Objective:

- \* Digital Lab Revision
- a) From the 3-bit state machine state transition diagram shown in Figure 13.1, fill in the state transition table.

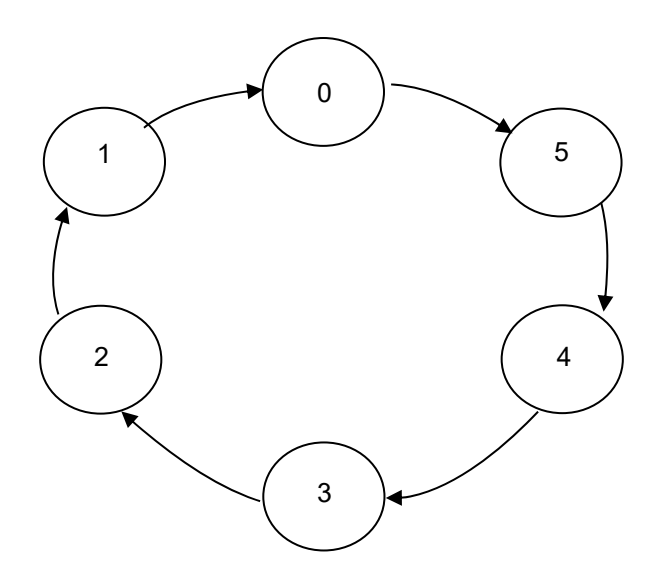

Figure 13.1 State Transition Diagram

| <b>Present State</b> |  |    | Next State |      |     |
|----------------------|--|----|------------|------|-----|
| Q <sub>2</sub>       |  | Q0 | $2*$       | $1*$ | ነበ* |
|                      |  |    |            |      |     |
|                      |  |    |            |      |     |
|                      |  |    |            |      |     |
|                      |  |    |            |      |     |
|                      |  |    |            |      |     |
|                      |  |    |            |      |     |
|                      |  |    |            |      |     |
|                      |  |    |            |      |     |
|                      |  |    |            |      |     |

Figure 13.2 State Transition table

b) D flip-flop is chosen to implement the state machine shown in Figure 13.1. Derive the equations for D2, D1 and D0 from Table 13.1.

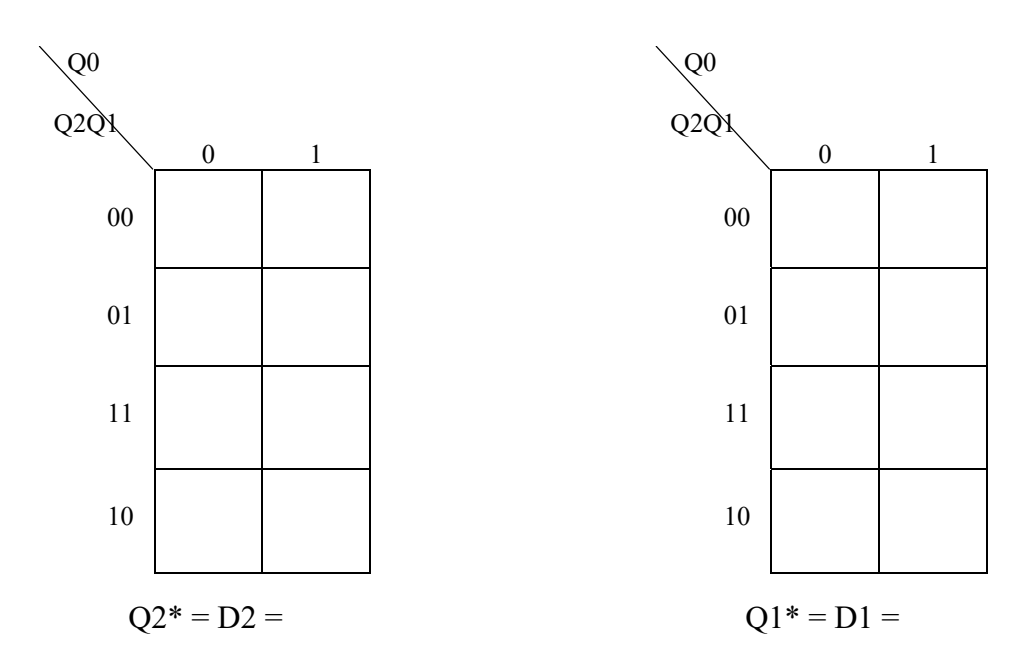

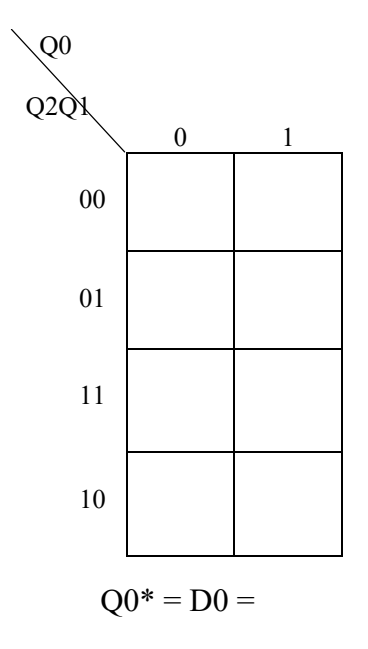

- c) From the equations derived in b), create the schematic for the state machine shown in Figure 13.1.
	- (i) Print the schematic.
	- (ii) Write your **Login Account** on the printout.
- d) Perform simulation on this circuit.
	- (i) Set up the necessary forces for **CLK**
	- (ii) Run the simulation and print the waveform.
	- (iii) Write your **Login Account** on the printout